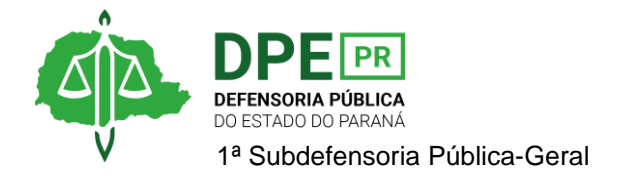

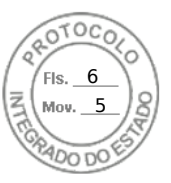

## **RESOLUÇÃO 1ª SUB Nº 028, DE 15 DE JUNHO DE 2022**

*Designa extraordinariamente o Defensor Público Daniel Alves Pereira, para atuar na audiência designada nos autos de nº 0004319- 54.2016.8.16.0058, dia 23/06/2022, junto à 1ª Vara do Tribunal do Júri.*

**A 1ª SUBDEFENSORA PÚBLICA-GERAL**, no uso das atribuições que lhe foram delegadas pelo art. 1º, inciso IX, da Resolução DPG nº 248/2021,

## **RESOLVE**

**Art. 1º** Designar extraordinariamente, sem prejuízo de suas atribuições ordinárias, o Defensor Público Daniel Alves Pereira, para atuar especificamente na audiência designada para o dia 23/06/2022, junto aos autos nº 0004319-54.2016.8.16.0058, em trâmite perante a 1ª Vara do Tribunal do Júri**.**

**Art. 2º.** Esta Resolução entra em vigor na data de sua assinatura.

Curitiba, 15 de junho de 2022.

**OLENKA LINS E SILVA MARTINS ROCHA** 1ª Subdefensora Pública-Geral

Assinatura Qualificada realizada por: **Olenka Rocha** em 15/06/2022 16:29. Inserido ao protocolo **19.075.324-7** por: **Fernanda Abdala Candido Lopes** em: 15/06/2022 15:31. Documento assinado nos termos do Art. 38 do Decreto Estadual nº 7304/2021. A autenticidade deste documento pode ser validada no endereço: **https://www.eprotocolo.pr.gov.br/spiweb/validarDocumento** com o código: **f1a8663dc8ea5bc7300359f22dbf389**.

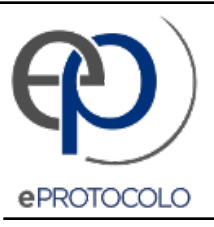

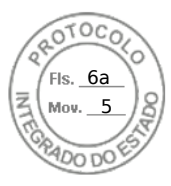

Documento: **Res.028.2022DesignacaoextraordinariaAudienciaDefensorPublicoDanielAlvesPereira.pdf**.

Assinatura Qualificada realizada por: **Olenka Rocha** em 15/06/2022 16:29.

Inserido ao protocolo **19.075.324-7** por: **Fernanda Abdala Candido Lopes** em: 15/06/2022 15:31.

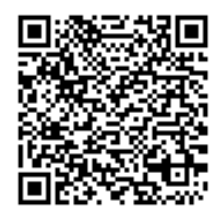

Documento assinado nos termos do Art. 38 do Decreto Estadual nº 7304/2021.

A autenticidade deste documento pode ser validada no endereço: **https://www.eprotocolo.pr.gov.br/spiweb/validarDocumento** com o código: **f1a8663dc8ea5bc7300359f22dbf389**.